## **QGIS Application - Bug report #19957 QGIS 3.2.3 no longer loads Batch Hillshader plugin**

*2018-09-26 06:46 PM - Garth Fletcher*

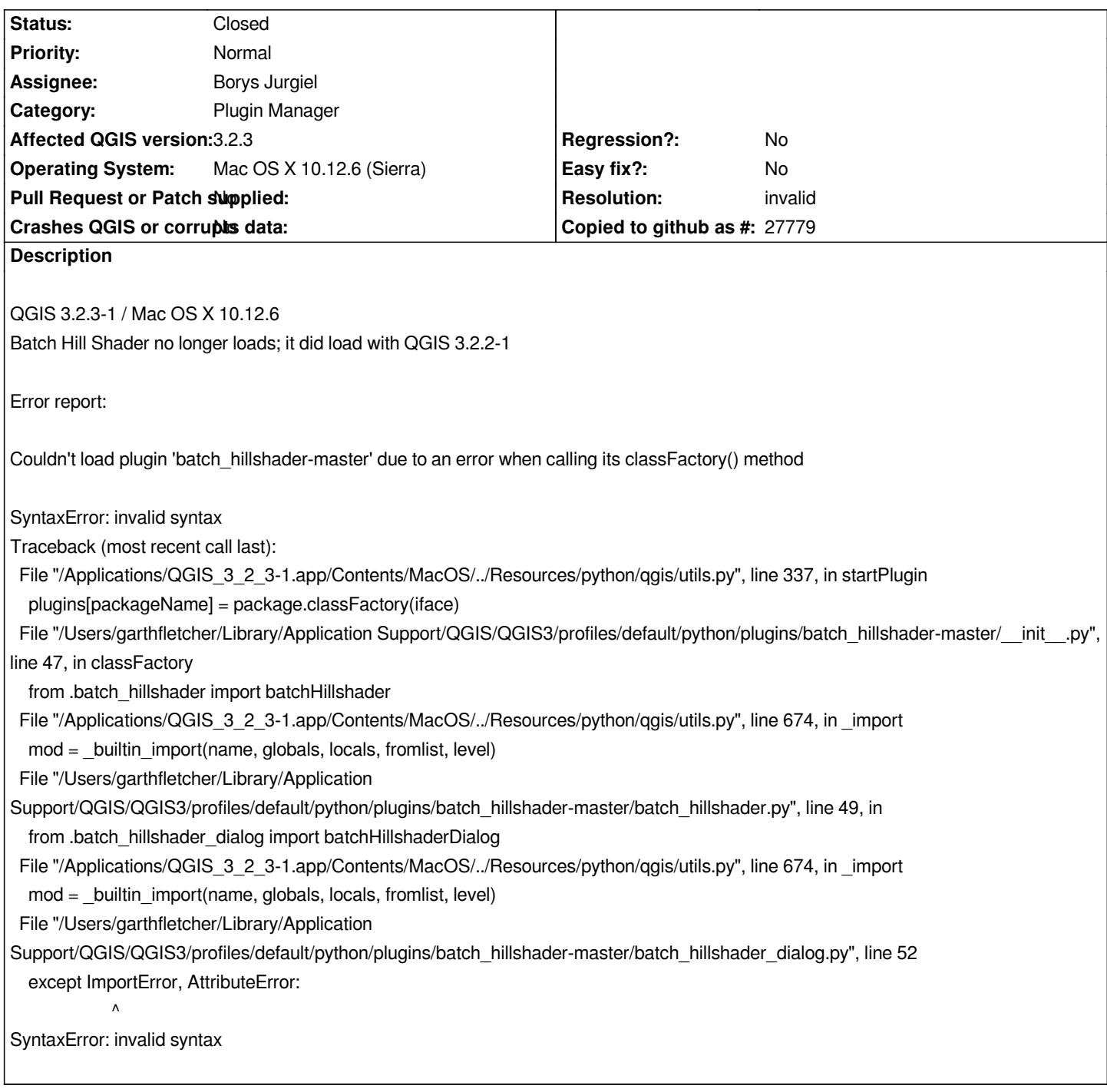

## **History**

## **#1 - 2018-09-26 09:55 PM - Nyall Dawson**

*- Resolution set to invalid*

*- Status changed from Open to Closed*

*Plugin issue, not a qgis issue*